#### КРАЕВОЕ ГОСУДАРСТВЕННОЕ БЮДЖЕТНОЕ ПРОФЕССИОНАЛЬНОЕ ОБРАЗОВАТЕЛЬНОЕ УЧРЕЖДЕНИЕ «НОРИЛЬСКИЙ КОЛЛЕДЖ ИСКУССТВ»

Рассмотрена на заседании педагогического совета колледжа протокол № 4 от 15 марта 2021 г. УТВЕРЖДЕНО и.о.директора КГБПОУ «Норильский колледж искусств» Приказ № 01-04/53 от «16» марта 2021 г.

# **ФОНД ОЦЕНОЧНЫХ СРЕДСТВ ПО УЧЕБНОЙ ДИСЦИПЛИНЕ**

# **ОД.01.03. МАТЕМАТИКА И ИНФОРМАТИКА**

# **ПО СПЕЦИАЛЬНОСТИ 53.02.08 Музыкальное звукооператорское мастерство**

Фонд оценочных средств по учебной дисциплине ОД.01.03. Математика и информатика разработан на основе Федерального государственного образовательного стандарта среднего профессионального образования по специальности 53.02.08 Музыкальное звукооператорское мастерство утвержденного приказом Минобрнауки России от 13.08.2014 № 997.

РАЗРАБОТЧИК: Кузнецов Н.О.

Подписан: Афендиков Виктор Николаевич DN: ИНН=245708756605, СНИЛС=05301058703, E=nki01@yandex.ru, C=RU, S=Красноярский край, L=Норильск, O="КРАЕВОЕ ГОСУДАРСТВЕННОЕ БЮДЖЕТНОЕ ПРОФЕССИОНАЛЬНОЕ ОБРАЗОВАТЕЛЬНОЕ УЧРЕЖДЕНИЕ "" НОРИЛЬСКИЙ КОЛЛЕДЖ ИСКУССТВ""", G=Виктор Николаевич, SN=Афендиков, CN=Афендиков Виктор Николаевич

г. Норильск, 2021

#### **1. ОБЛАСТЬ ПРИМЕНЕНИЯ ФОНДА ОЦЕНОЧНЫХ СРЕДСТВ**

Фонд оценочных средств (далее ФОС) предназначен для проверки результатов освоения учебной дисциплины ОД.01.03.Математика и информатика, которая является частью программы подготовки специалистов среднего звена по специальности: 53.02.08 Музыкальное звукооператорское мастерство.

ФОС включает контрольные материалы для проведения текущего контроля успеваемости и промежуточной аттестации.

ФОС разработан в соответствии с ОПОП СПО ППССЗ по специальности: 53.02.08 Музыкальное звукооператорское мастерство и программой учебной дисциплины ОД.01.03.Математика и информатика. Формами контроля по учебной дисциплине являются:

Таблица 1.

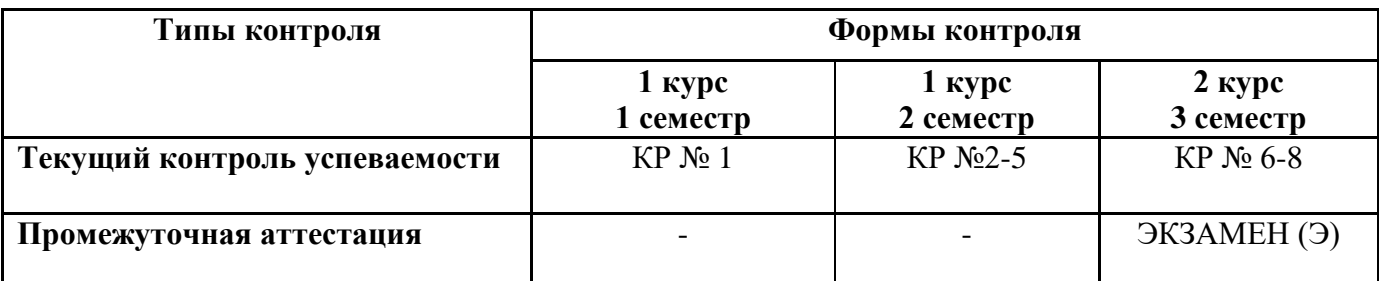

### **2. РЕЗУЛЬТАТЫ ОСВОЕНИЯ УЧЕБНОЙ ДИСЦИПЛИНЫ, ПОДЛЕЖАЩИЕ ПРОВЕРКЕ, ОСНОВНЫЕ ПОКАЗАТЕЛИ ОЦЕНКИ РЕЗУЛЬТАТА**

В результате изучения учебной дисциплины осуществляется проверка знаний, умений и компетенций:

Таблица 2.

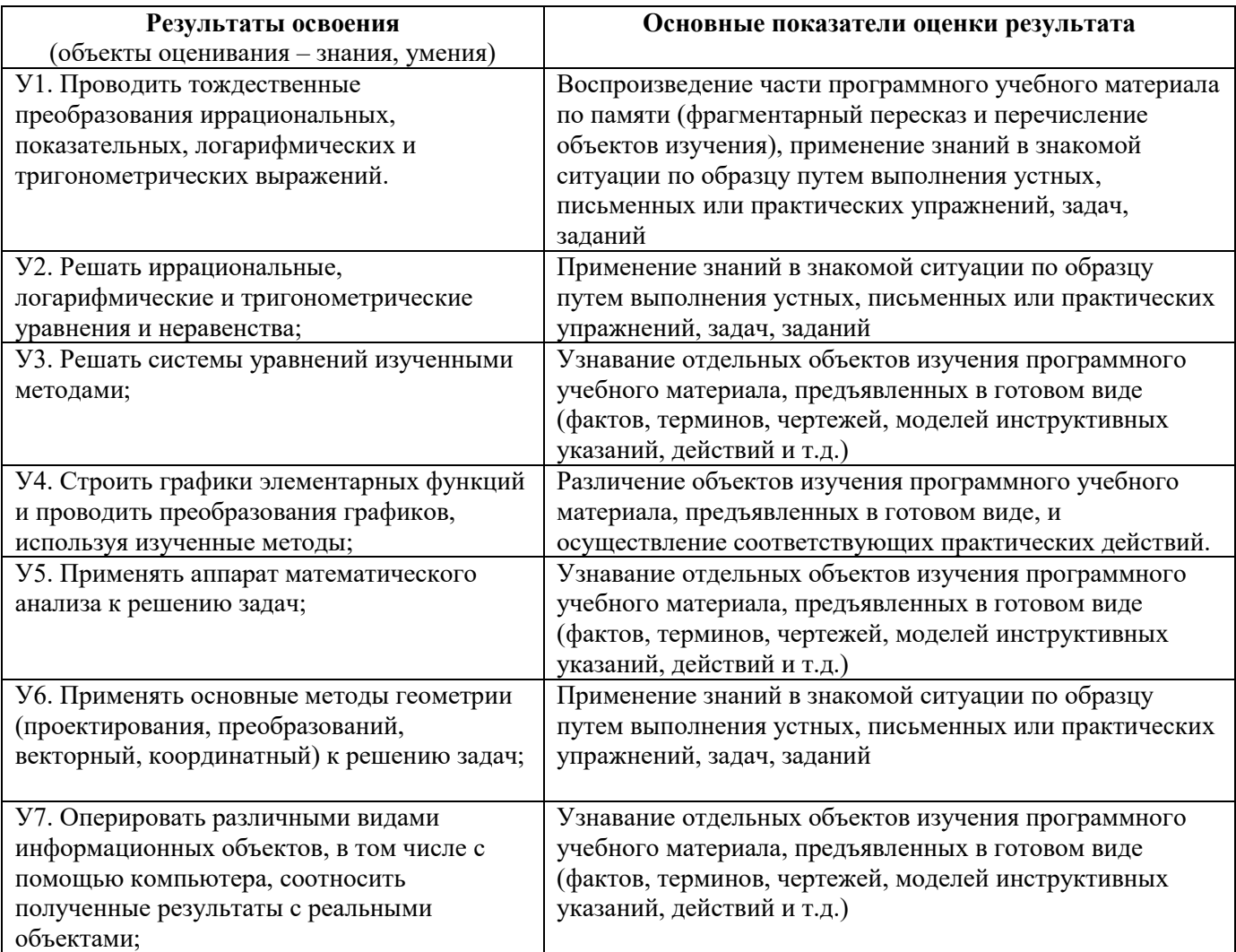

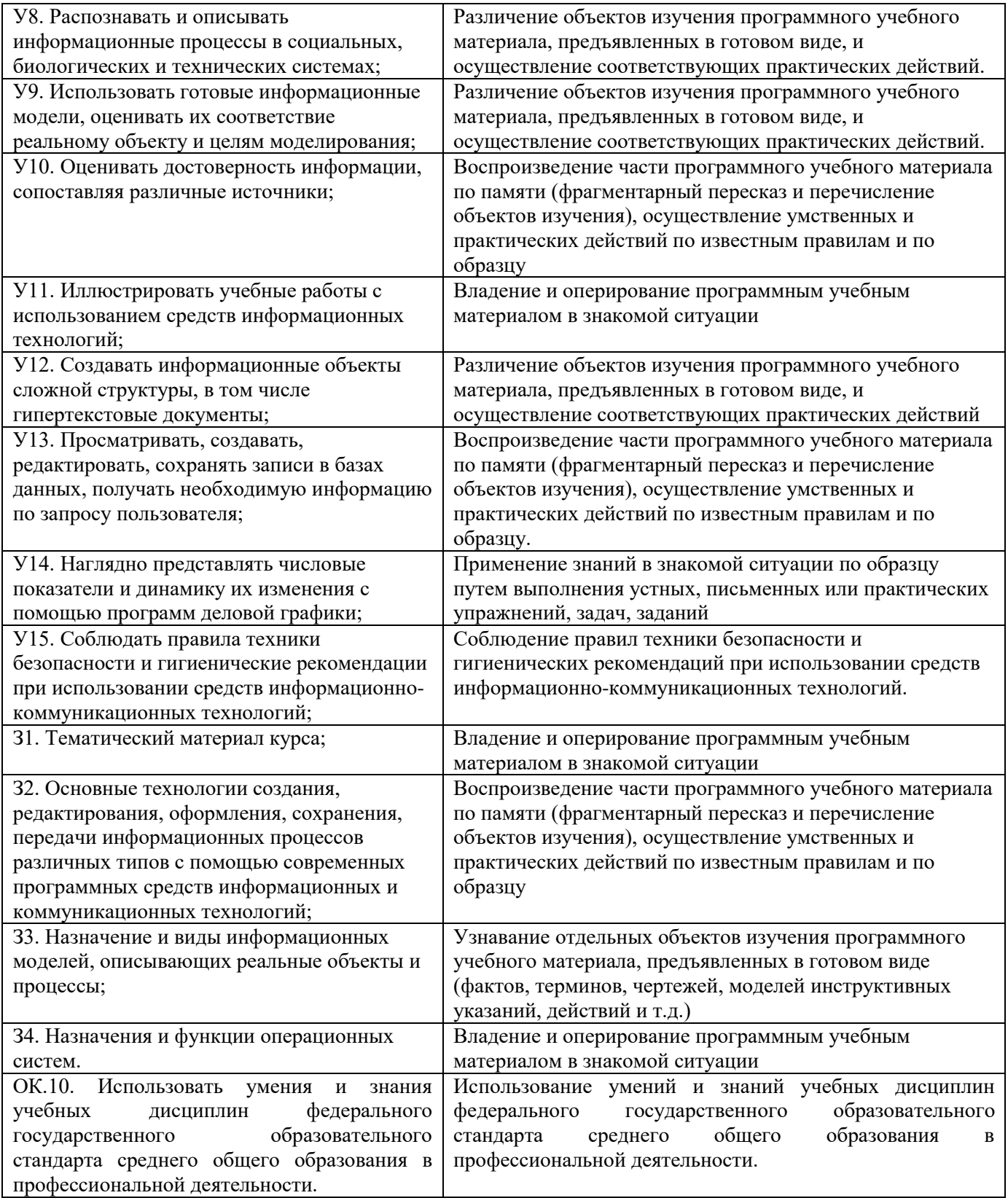

# **3. РАСПРЕДЕЛЕНИЕ ЗНАНИЙ И УМЕНИЙ ПО ФОРМАМ КОНТРОЛЯ**

-<br>Таблица 3.

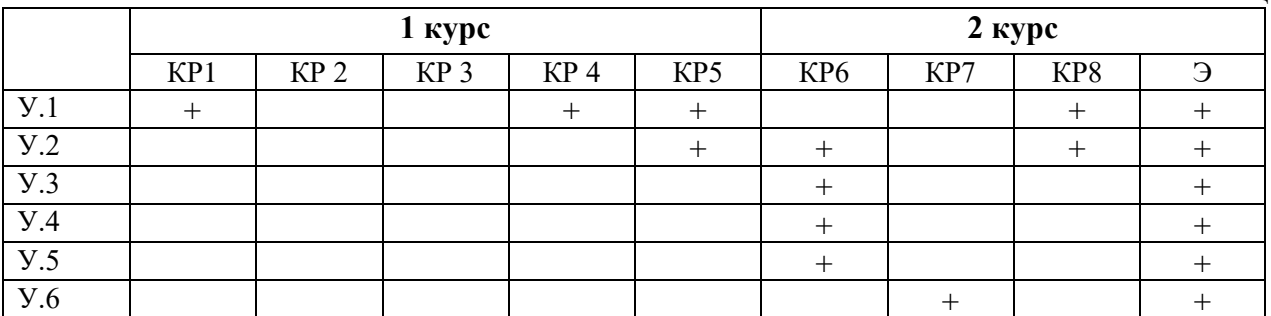

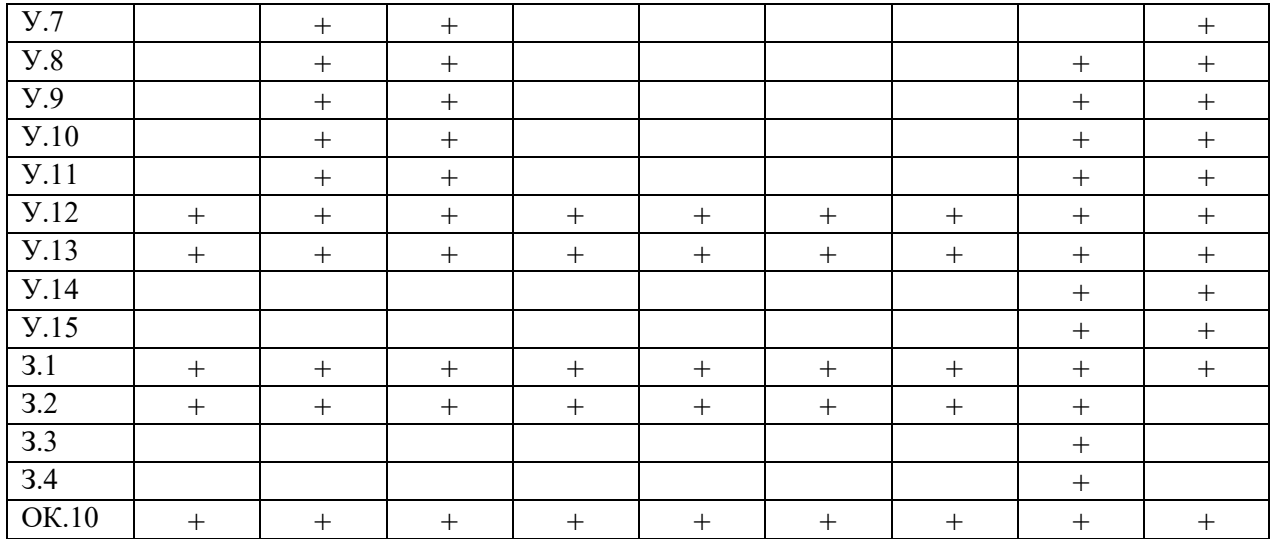

#### **4. КРИТЕРИИ ОЦЕНКИ**

#### **4.1. Критерии оценки тестирования и письменных контрольных работ:**

**Оценка «отлично» -** 80 - 100 % правильных ответов; **Оценка «хорошо» -** 65 - 79 % правильных ответов; **Оценка «удовлетворительно» -** 50 - 64 % правильных ответов; **Оценка «неудовлетворительно» -** ниже 50% правильных ответов.

#### **5. ФОНД ОЦЕНОЧНЫХ СРЕДСТВ**

#### **5.1. Контрольные задания для текущей аттестации.**

Текущая аттестация осуществляется в виде устного опроса студентов на практических занятиях, в виде письменных проверочных работ по текущему материалу, а также в виде тестирования в рамках контрольных точек, проводимых в соответствии с графиками учебного процесса.

# **ВАРИАНТ КОНТРОЛЬНОЙ РАБОТЫ № 1 (всего 25 вариантов)** *Тема 1. «Корни, степени, логарифмы»*

Найдите значение выражения

1. 
$$
\log_8 80 - \log_8 1, 25
$$
  
\n2.  $\frac{60}{4^{\log_4 10}}$   
\n3.  $\frac{\log_4 4}{\log_4 6} + \log_6 0, 25$   
\n4.  $\frac{a^{3,33}}{a^{2,11} \cdot a^{2,22}} \text{ rpm } a = \frac{2}{7}$   
\n $\frac{(\sqrt{3}a)^2 \sqrt[5]{a^3}}{a^{2,6}} \text{ rpm } a > 0$   
\n6.  $\frac{24}{3^{\log_3 2}}$   
\n7.  $\frac{9\sqrt[7]{\sqrt[15]{a} - 6\sqrt[3]{\sqrt[35]{a}}}}{6\sqrt[5]{\sqrt[21]{a}}} \text{ mph } a > 0$   
\n $\frac{2n^{\frac{1}{2}}}{8\sqrt[3]{\sqrt[3]{a}}} \text{ mph } a > 0$ 

# **ВАРИАНТ КОНТРОЛЬНОЙ РАБОТЫ № 2 (всего 25 вариантов)** *Тема 3. Многогранники*

- 1. Площадь поверхности куба равна 18. Найдите его диагональ.
- 2. Найдите расстояние между вершинами *А* и  $D_1$ прямоугольного параллелепипеда, для которого  $AB = 5$ ,  $AD = 4$ ,  $AA = 3$ .
- 3. Найдите боковое ребро правильной четырехугольной призмы, если сторона ее основания равна 20, а площадь поверхности равна 1760.

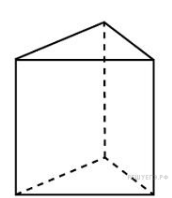

4. Основанием прямой треугольной призмы служит прямоугольный треугольник с катетами 6 и 8. Площадь ее поверхности равна 288. Найдите высоту призмы.

5. В правильной треугольной пирамиде *SABC* точка L — середина ребра *AC*, *S* — вершина. Известно, что *BC* = 6, а*SL* = 5. Найдите площадь боковой поверхности пирамиды.

- 6. В правильной треугольной пирамиде  $SABC$  N середина ребра  $BC$ , S вершина. Известно, что  $AB = 1$ , а площадь боковой поверхности равна 3. Найдите длину отрезка SN.
- 7. Объем прямоугольного параллелепипеда равен 24. Одно из его ребер равно 3. Найдите площадь грани параллелепипеда, перпендикулярной этому ребру.
- 8. Ребра прямоугольного параллелепипеда, выходящие из одной вершины, равны 1, 2, 3. Найдите его площадь поверхности.
- 9. Два ребра прямоугольного параллелепипеда, выходящие из одной вершины, равны 2, 4. Диагональ параллелепипеда равна 6. Найдите площадь поверхности параллелепипеда.
- 10. В правильной треугольной пирамиде **SABC** медианы основания **ABC** пересекаются в точке  $O$ . Площадь треугольника ABC равна 9; объем пирамиды равен 6. Найдите длину отрезка OS

# **ВАРИАНТ КОНТРОЛЬНОЙ РАБОТЫ № 3 (всего 25 вариантов)** *Тема 4. Тела вращения*

1. Во сколько раз уменьшится объем конуса, если его высоту уменьшить в 3 раза?

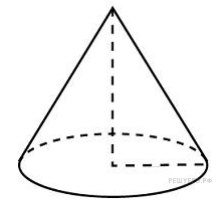

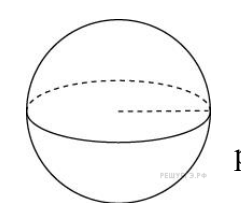

2. Во сколько раз увеличится объем шара, если его радиус увеличить в три раза?

3. Высота конуса равна 8, а диаметр основания — 30. Найдите образующую конуса.

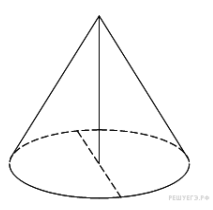

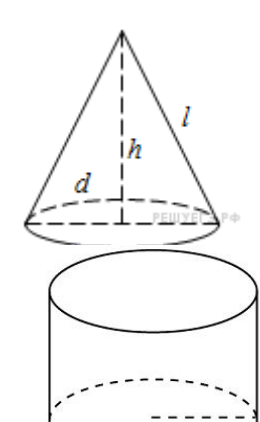

4. Высота конуса равна 72, а диаметр основания — 108. Найдите образующую конуса.

5. Площадь боковой поверхности цилиндра равна  $20\pi$ , а диаметр основания — 5. Найдите высоту цилиндра.

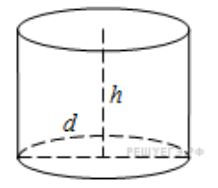

- 6. Длина окружности основания цилиндра равна 3, высота равна 2. Найдите площадь боковой поверхности цилиндра.
- **7.** Во сколько раз увеличится площадь поверхности **СМИ по прода**чать и пара, если радиус шара увеличить в 45 раз?

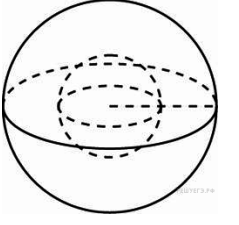

# **ВАРИАНТ КОНТРОЛЬНОЙ РАБОТЫ № 4 (всего 25 вариантов)** *Тема 5. Основы тригонометрии*

- 1. Найдите  $\lg \alpha$ , если  $\cos \alpha = \frac{1}{\sqrt{10}}\alpha \in \left(\frac{3\pi}{2}, 2\pi\right)$ 2. Найдите  $3\cos\alpha$ , если  $\sin\alpha = -\frac{2\sqrt{2}}{3}$   $\alpha \in \left(\frac{3\pi}{2}, 2\pi\right)$
- 
- 3. Найдите значение выражения  $\frac{1}{\cos^2 87^\circ + \cos^2 177^\circ}$ .  $12\sin 22^\circ$
- 4. Найдите значение выражения  $\frac{\cos 11^{\circ} \cdot \cos 79^{\circ}}{14 \sin 19^{\circ}}$
- 5. Найдите значение выражения  $\sin 341^\circ$

$$
4\sin 100^\circ
$$

- 6. Найдите значение выражения  $\frac{3.18 \text{ m} + 60}{\text{sin} 260^\circ}$
- 7. Найдите значение выражения  $44\sqrt{3}$ tg( $-480^\circ$ )

$$
\frac{2\sin(\alpha-7\pi)+\cos(\frac{3\pi}{2}+\alpha)}{\sin(\alpha+\pi)}
$$

8. Найдите значение выражения .

#### **ВАРИАНТ КОНТРОЛЬНОЙ РАБОТЫ № 5(всего 25 вариантов)**

#### *Тема 7. Простейшие показательные, логарифмические, тригонометрические, иррациональные, рациональные уравнения*

- 1. Найдите корень уравнения:  $x^2 15x + 56 = 0$ . Если уравнение имеет более одного корня, укажите меньший из них.
- 2. Найдите корень уравнения:  $\log_5(5-x) = 2$ .
- 3. Найдите корень уравнения  $\frac{1}{3x-4} = \frac{1}{4x-11}$ .
- 4. Найдите корень уравнения:  $\sqrt{59 x} = 8$ .
- 5. Решите уравнение  $9^{7-x} = 81^{2x}$ .
- 6. Найдите корень уравнения  $\langle \frac{1}{2} \rangle$  49.
- 7. Решите уравнение  $(3x-3)^{2} = (3x+13)^{2}$ .
- 8. Найдите корень уравнения:  $\sqrt{-72+17x} = x$ . Если уравнение имеет более одного корня, укажите меньший из них.

\_\_\_\_\_\_\_\_\_\_\_\_\_\_\_\_\_\_\_\_\_\_\_\_\_\_\_\_\_\_\_\_\_\_\_\_\_\_\_\_\_\_\_\_\_\_\_\_\_\_\_\_\_\_\_\_\_\_\_\_\_\_\_\_\_\_\_\_\_\_\_\_\_\_\_\_

- 9. Решите уравнение  $2^{3+x} = 0, 4 \cdot 5^{3+x}$
- 10. Найдите корень уравнения  $(x-1)^3 = 8$
- 11. **B 7** № **77376.** Решите уравнение  $\frac{g}{4} = -1$ . В ответе напишите наибольший отрицательный корень.

#### **Контрольная работа № 6 Форматирование текста**

#### **Задание**

**1.** Документ оформлять как брошюру (**Файл - Параметры страницы;** вкладка **Поля;** для команды **Страницы - Несколько страниц -** выбрать **Брошюра)**. В этом же диалоговом окне **Параметры страницы** на вкладке **Поля** установить все поля в пределах от 1,5 до 2,0 см.

**2.** Выполнить нумерацию страниц **(Вставка - Номера страниц -…)**. Вид и характеристики нумерации выберите на свое усмотрение.

**3.** Основной текст: Размер шрифта (кегль) выбрать 10, междустрочный интервал - одинарный, выравнивание - по ширине, красная строка – 1 см. Установите автоматическую расстановку переносов (**Сервис – Язык - Расстановка переносов**).

**4.** Заголовок: 11, жирный, курсив, Times New Roman, с тенью **(Формат -Шрифт – Видоизменение -с тенью)** выравнивание по центру, без красной строки (или выберите оформление заголовка по своему желанию).

Набрать текст 1 (см рисунок 1) и выполнить его форматирование по заданным установкам.

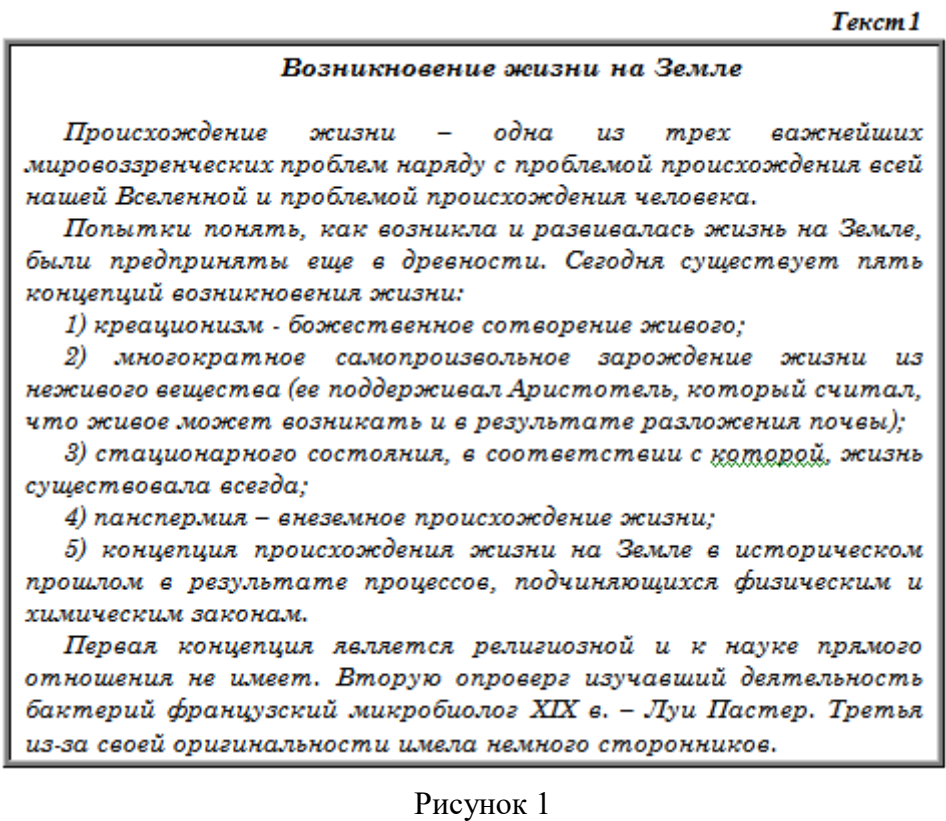

**5.** Выполнить нумерованный список (**Формат – Список - Нумерованный**) с выравниванием, как на образце. Оформление нумерации выбрать на свое усмотрение.

**6.** Ключевые слова списка (креационизм и др.) выделить курсивом.

**7.** Последний абзац сделать как сноску к пункту третьему нумерованного списка (Выделить п.3, **Вставка-Ссылка-Сноска**).

**8.** Скопировать нумерованный список или через буфер обмена или путем выделения с клавишей CTRL. Вставить в конце текста и оформить как маркированный список (**Формат – Список - Маркированный**). Вид маркера выбрать на свой вкус.

**9.** Выполнить проверку орфографии (**Сервис-Правописание** или с панели инструментов).

#### **5.2 Контрольные задания для промежуточной аттестации.**

#### **Типовые экзаменационные задания (2 курс 3 семестр)**

В процессе экзамена учащийся выполняет 14 разноуровневых практических заданий по дисциплине Математика и информатика. Из раздела «Математика»: задания на решение иррациональных, логарифмических и тригонометрических уравнений и неравенств; из раздела «Информатика» задания на измерение информации с применением математического аппарата.

# **Вариант 1**

#### **Задание #1**

*Вопрос:*

Тетрадь стоит 50 рублей. Какое наибольшее число таких тетрадей можно будет купить на 570 рублей после понижения цены на 10%?

*Запишите число:*

 $\mathcal{L}_\text{max}$  and  $\mathcal{L}_\text{max}$  and  $\mathcal{L}_\text{max}$  and  $\mathcal{L}_\text{max}$ 

#### **Задание #2**

*Вопрос:*

Магазин закупает цветочные горшки по оптовой цене 120 рублей за штуку. Торговая наценка составляет 20%. Какое наибольшее число таких горшков можно купить в этом магазине на 1400 рублей?

*Запишите число:*

#### **Задание #3**

*Вопрос:*

На рисунке 1 жирными точками показана среднесуточная влажность воздуха в Ростове-на-Дону с 12 по 19 февраля 2010 года. Для наглядности точки на рисунке соединены линиями. Определите наименьшую среднесуточную влажность воздуха за указанный период.

*Изображение:*

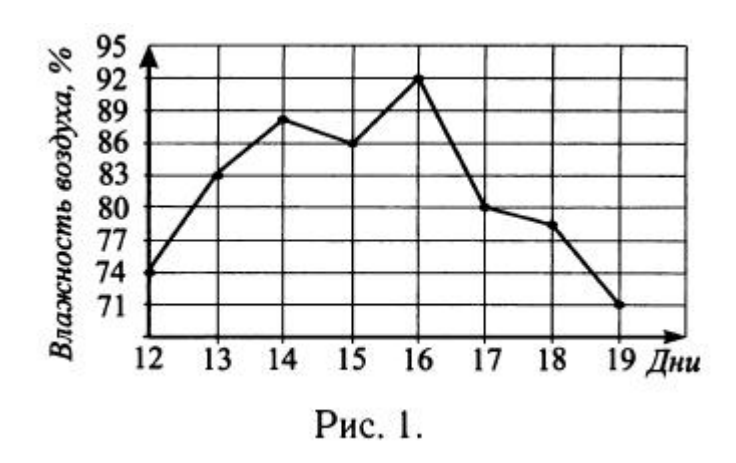

*Запишите число:*

#### **Задание #4**

*Вопрос:*

На рисунке (см. рис. 2) точками отмечено среднесуточное атмосферное давление в Ростове-на-Дону с 12 по 19 февраля 2010 года. Для наглядности точки на графике соединены линиями. По графику определите наибольшее давление в период с 14 по 19 февраля.

*Изображение:*

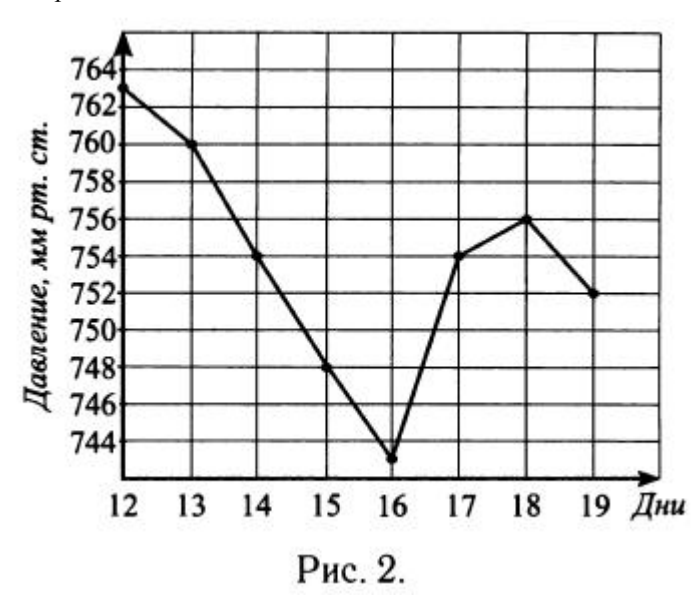

*Запишите число:*

**Задание #5**

*Вопрос:*

$$
4^{x-11} = \frac{1}{64}
$$

*Запишите число:*  $x=$ 

**Задание #6** *Вопрос:*

$$
\sqrt{2x+7} = 3\sqrt{x}.
$$

#### **Задание #7**

*Вопрос:*

В треугольнике *ABC AB* = *BC*,  $AC = 26$ ,  $CH$  - высота,  $AH = 10$ . Найдите тангенс угла АСВ.

*Запишите число:*  $tg$ 

#### **Задание #8**

*Вопрос:*

В треугольнике *ABC* угол *B* равен 90°,  $BC = 4$ , tg  $C = 0.75$ . Найдите *AC*.

*Запишите число:*

 $AC =$ 

### **Задание #9**

#### *Вопрос:*

Для изготовления кухонных дверей требуется заказать 24 одинаковых стекла в одной из трёх фирм. Площадь каждого стекла 0,4 м<sup>2</sup>. В таблице приведены цены на стекло, а также на резку стекла и шлифовку края. Сколько рублей будет стоить самый дешёвый заказ?

*Изображение:*

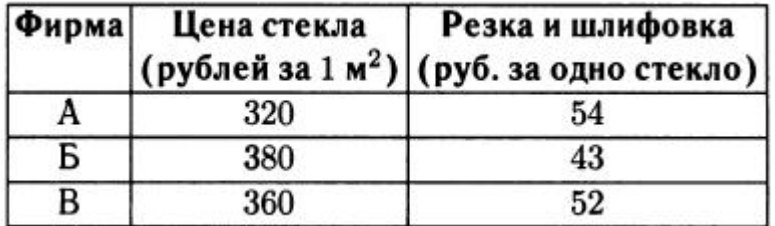

*Запишите число:*

#### **Задание #10**

*Вопрос:*

Строительной фирме нужно приобрести 110 кубометров пенобетона у одного из трёх поставщиков. Цены и условия доставки приведены в таблице. Сколько тысяч рублей придётся заплатить за самую дешёвую покупку с доставкой? *Изображение:*

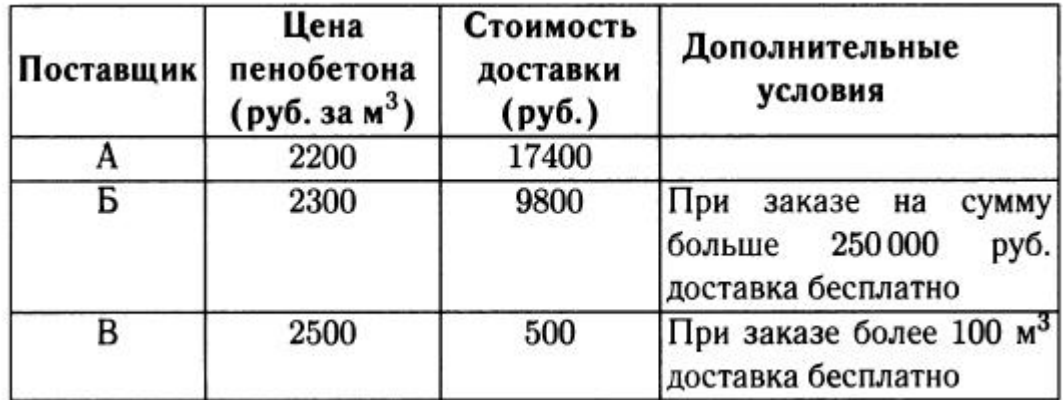

#### **Задание #11**

*Вопрос:*

На клетчатой бумаге с размером клетки 1 смх1 см изображён треугольник (см. рис. 5). Найдите его площадь в квадратных сантиметрах.

*Изображение:*

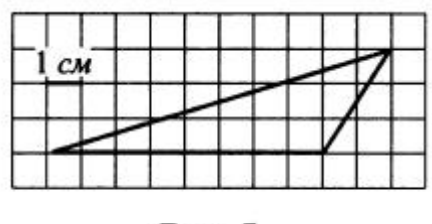

Рис. 5.

*Запишите число:*

#### **Задание #12**

*Вопрос:*

На клетчатой бумаге с размером клетки 1 смх1 см изображена трапеция (см. рис. 6). Найдите её площадь в квадратных сантиметрах.

*Изображение:*

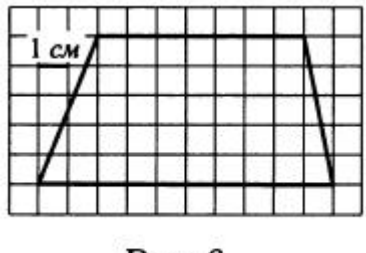

Рис. 6.

*Запишите число:*

#### **Задание #13**

*Вопрос:* Найдите значение выражения:  $ln 42$  $\ln \sqrt[3]{42}$ 

 $\mathcal{L}_\text{max}$  and  $\mathcal{L}_\text{max}$  and  $\mathcal{L}_\text{max}$  and  $\mathcal{L}_\text{max}$ 

*Запишите число:*

#### **Задание #14**

*Вопрос:* Найдите значение выражения:  $g \log_2 5$ 

*Запишите число:*

# **Вариант 2**

#### **Задание #1**

#### *Вопрос:*

Стоимость комплекта учебников по математике составляет 420 рублей. Какое максимальное количество комплектов по математике может приобрести библиотека на 5000 рублей, если комплект подорожает на 15%?

*Запишите число:*

#### **Задание #2**

*Вопрос:*

Стоимость 20 мячей до уценки составляла 900 рублей. Какое максимальное количество мячей можно приобрести на ту же сумму после их уценки на 10%?

*Запишите число:*

 $\mathcal{L}_\text{max}$  and  $\mathcal{L}_\text{max}$  and  $\mathcal{L}_\text{max}$  and  $\mathcal{L}_\text{max}$ 

#### **Задание #3**

*Вопрос:*

На рисунке 7 изображён график изменения курса евро в течение 5 дней, с 4 марта по 8 марта. Определите наибольшую стоимость евро 8 марта (в руб).

*Изображение:*

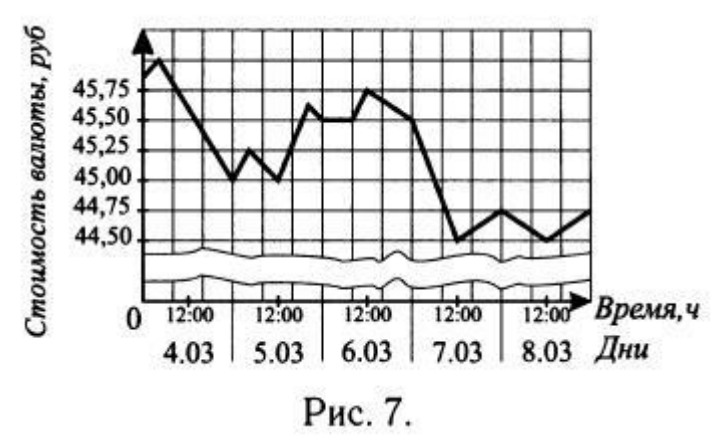

*Запишите число:*

#### **Задание #4**

*Вопрос:*

На графике (см. рис. 8) показаны изменения температуры воздуха на протяжении трёх суток. На оси абсцисс отмечается время суток в часах, на оси ординат значение температуры в градусах. Определите по графику наибольшую температуру воздуха 25 сентября.

*Изображение:*

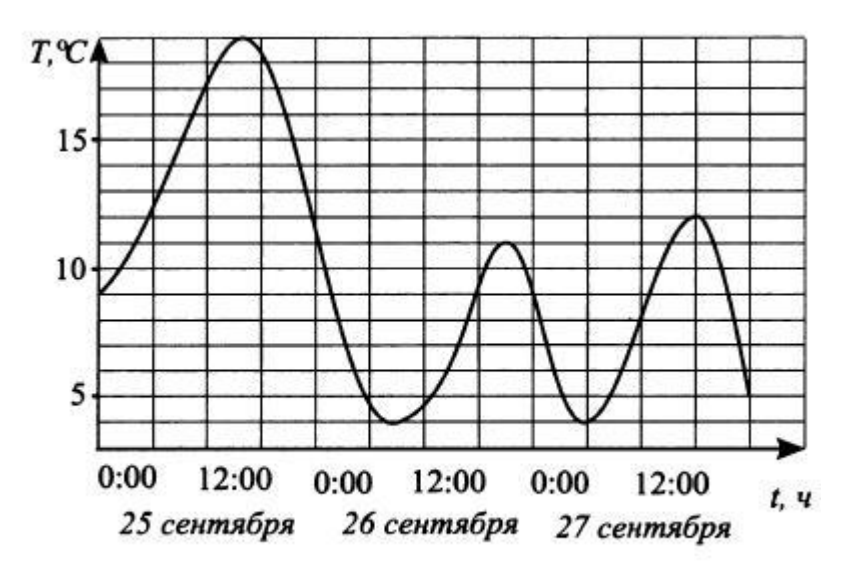

Рис. 8.

*Запишите число:*

#### **Задание #5**

*Вопрос:*

Найдите корень уравнения:  $\sqrt{7x+1} = 6$ .

*Запишите число:*

 $x=$ 

# **Задание #6**

*Вопрос:*<br>Найдите корень уравнения:  $\sqrt{10 - x} = 4$ .

*Запишите число:*

 $x=$ 

# **Задание #7**

*Вопрос:*

В треугольнике  $ABC \angle C = 90^{\circ}$ , sin  $B = 0.2$ ,  $BC = 6\sqrt{6}$ . Найдите AC.

*Запишите число:*  $AC =$ 

#### **Задание #8**

*Вопрос:*

В треугольнике  $ABC \angle C = 90^\circ$ ,  $AB = 12.5$ ,  $BC = 12$ . Найдите косинус внешнего угла при вершине А.

*Запишите число:* cos внешнего угла A= \_\_\_\_\_\_\_\_\_\_\_\_\_\_\_\_\_\_\_\_\_\_\_\_\_\_\_

**Задание #9**

*Вопрос:*

Строительной фирме нужно приобрести 50 кубометров пенобетона у одного из трёх поставщиков. Сколько рублей придётся заплатить за самую дешёвую покупку с доставкой? Цены и условия доставки приведены в таблице.

*Изображение:*

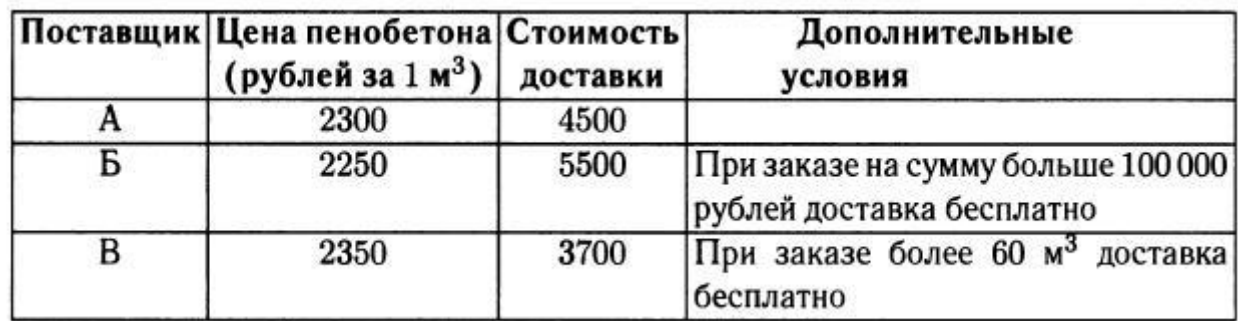

*Запишите ответ:*

 $\mathcal{L}_\text{max}$  and  $\mathcal{L}_\text{max}$  and  $\mathcal{L}_\text{max}$  and  $\mathcal{L}_\text{max}$ 

#### **Задание #10**

*Вопрос:*

Для перевозки 10 т груза на 170 км можно воспользоваться услугами одной из трёх транспортных компаний. Каждая компания предлагает необходимое количество автомобилей одной грузоподъёмности. Сколько рублей будет стоить наиболее дешёвый способ перевозки?

*Изображение:*

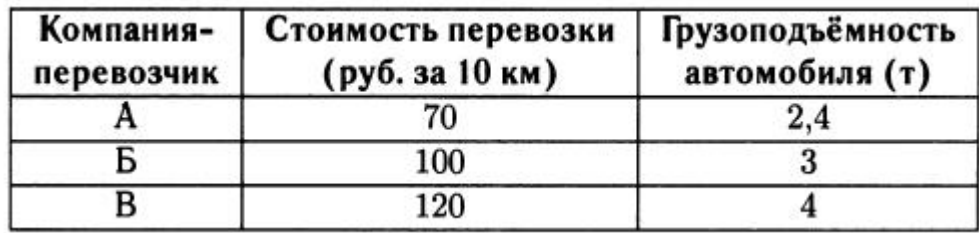

*Запишите число:*

#### **Задание #11**

*Вопрос:*

Найдите площадь четырёхугольника, изображённого на клетчатой бумаге с размером клетки 1 см  $\times$  1 см (см. рис. 7). Ответ дайте в квадратных сантиметрах.

*Изображение:*

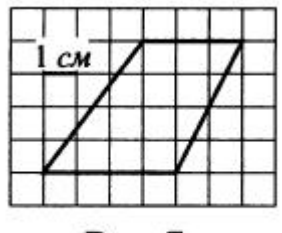

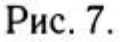

*Запишите число:*

Найдите площадь треугольника (см. рис. 8), вершины которого имеют координаты  $(0;0)$ ,  $(5;6)$ ,  $(9;4)$ .

*Изображение:*

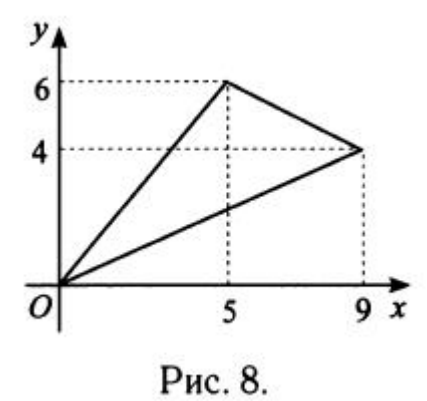

 $\mathcal{L}_\text{max}$  and  $\mathcal{L}_\text{max}$  and  $\mathcal{L}_\text{max}$  and  $\mathcal{L}_\text{max}$ 

*Запишите число:*

**Задание #13** *Вопрос:* Упростите выражение  $h^{3,11} \cdot h^{3,33}$ 

и найдите его значение при

$$
b=\frac{\sqrt{5}}{6}.
$$

*Запишите число:*

**Задание #14** *Вопрос:* Найдите значение выражения:

 $2^{2 + \log_4 121}$ 

*Запишите число:*

**Ответы вариант 1:**

1) (1 б.): Верный ответ: 12.; 2) (1 б.): Верный ответ: 9.; 3) (1 б.): Верный ответ: 71.; 4) (1 б.): Верный ответ: 756.; 5) (1 б.): Верный ответ: 8.; 6) (1 б.): Верный ответ: 1.; 7) (1 б.): Верный ответ: 2,4.; 8) (1 б.): Верный ответ: 5.; 9) (1 б.): Верный ответ: 4368.; 10) (1 б.): Верный ответ: 253.; 11) (1 б.): Верный ответ: 12.; 12) (1 б.): Верный ответ: 42,5.; 13) (1 б.): Верный ответ: 3.;

### **Ответы вариант 2:**

- 1) (1 б.): Верный ответ: 10.; 2) (1 б.): Верный ответ: 22.; 3) (1 б.): Верный ответ: 44,75.; 4) (1 б.): Верный ответ: 19.; 5) (1 б.): Верный ответ: 5.; 6) (1 б.): Верный ответ: -6.; 7) (1 б.): Верный ответ: 3.; 8) (1 б.): Верный ответ: -0,28.; 9) (1 б.) Верный ответ: "112500". 10) (1 б.): Верный ответ: 5950.; 11) (1 б.): Верный ответ: 14.; 12) (1 б.): Верный ответ: 17.; 13) (1 б.): Верный ответ: 7,2.;
- 14) (1 б.): Верный ответ: 44.;

# **Критерии оценки**

За каждый правильный ответ выставляется 1 балл. Максимальное количество баллов 14

Критерии оценивания:

Оценка «5» - от 12 баллов и выше

Оценка «4» - от 9 балов до 11 баллов

Оценка «3» - от 6 баллов до 8 баллов

Оценка «2» - менее 6 баллов